## 知 ERG2路由器如何离线升级

[软件相关](https://zhiliao.h3c.com/questions/catesDis/568) **[马文斌](https://zhiliao.h3c.com/User/other/58)** 2023-07-29 发表

问题描述 ERG2如何离线升级版本?

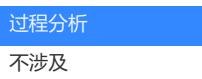

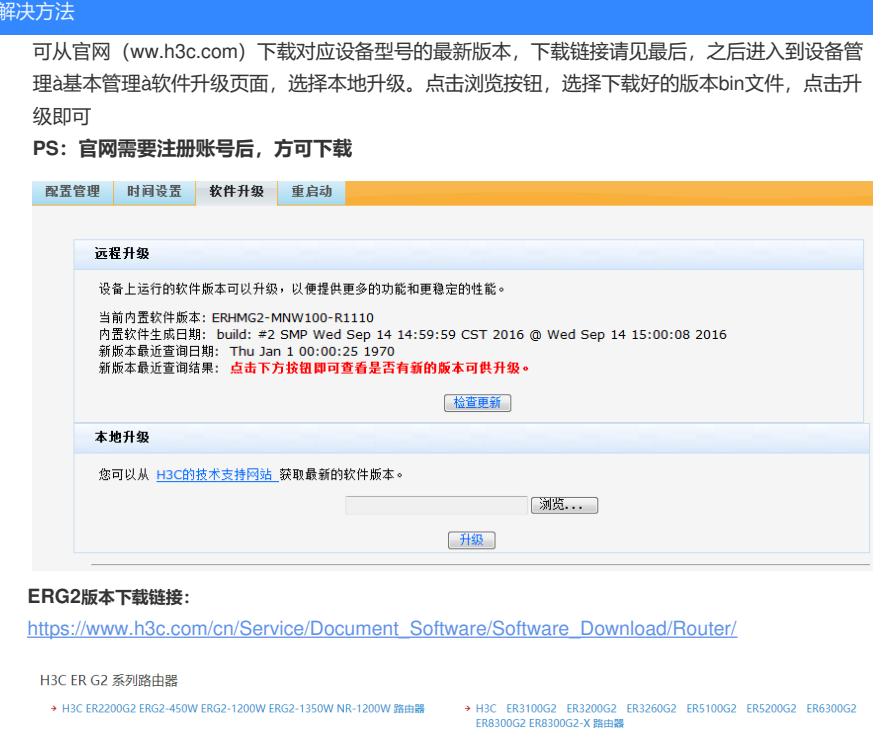

## GR版本下载链接:

https://www.h3c.com/cn/Service/Document\_Software/Software\_Download/Consume\_product/

## Mini商用产品

H3C GR系列路由器

- → H3C GR1100-P路由器
- → H3C GR2200路由器
- → 运营商路由表
- → H3C GR5200路由器
- → H3C GR-1800AX路由器
- → H3C GR1108-P路由器
- → H3C GR3200路由器
- → H3C GR-1200W路由器
- → H3C GR8300路由器
- → H3C GR-5400AX路由器